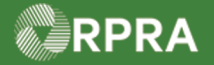

 $\overline{\Gamma}$ 

T

## **Update Facility for EGR Spill**

This work instruction document covers how to review and update a facility that was created for an EGR Spill. Some fields on the EGR facility record that are made optional when first creating the facility must be completed within ninety (90) days of the facility creation. If the fields are not completed within this timeframe, you will not be able to initiate a manifest for this spill site.

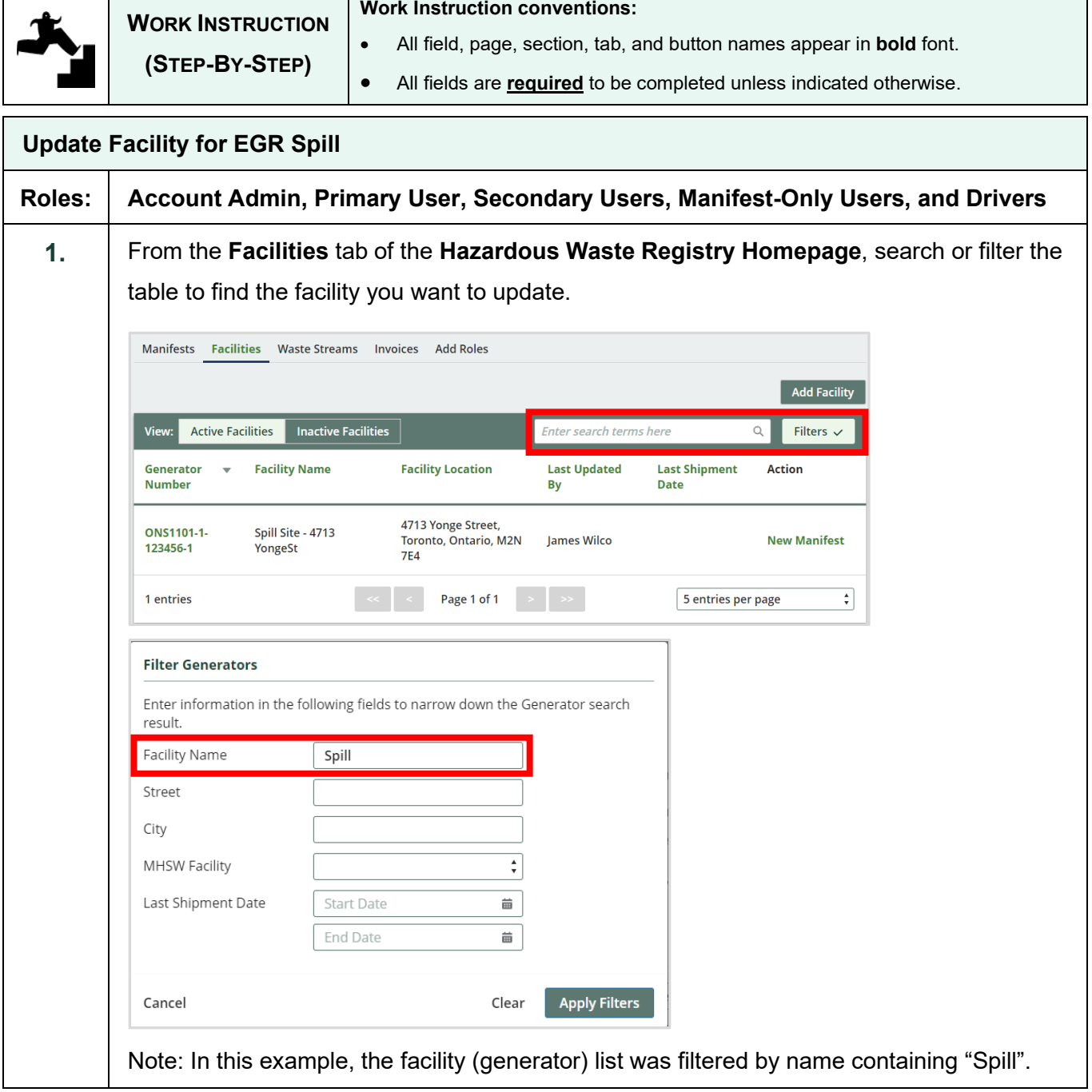

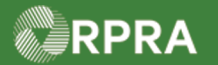

## Hazardous Waste Program Registry<br>Work Instruction

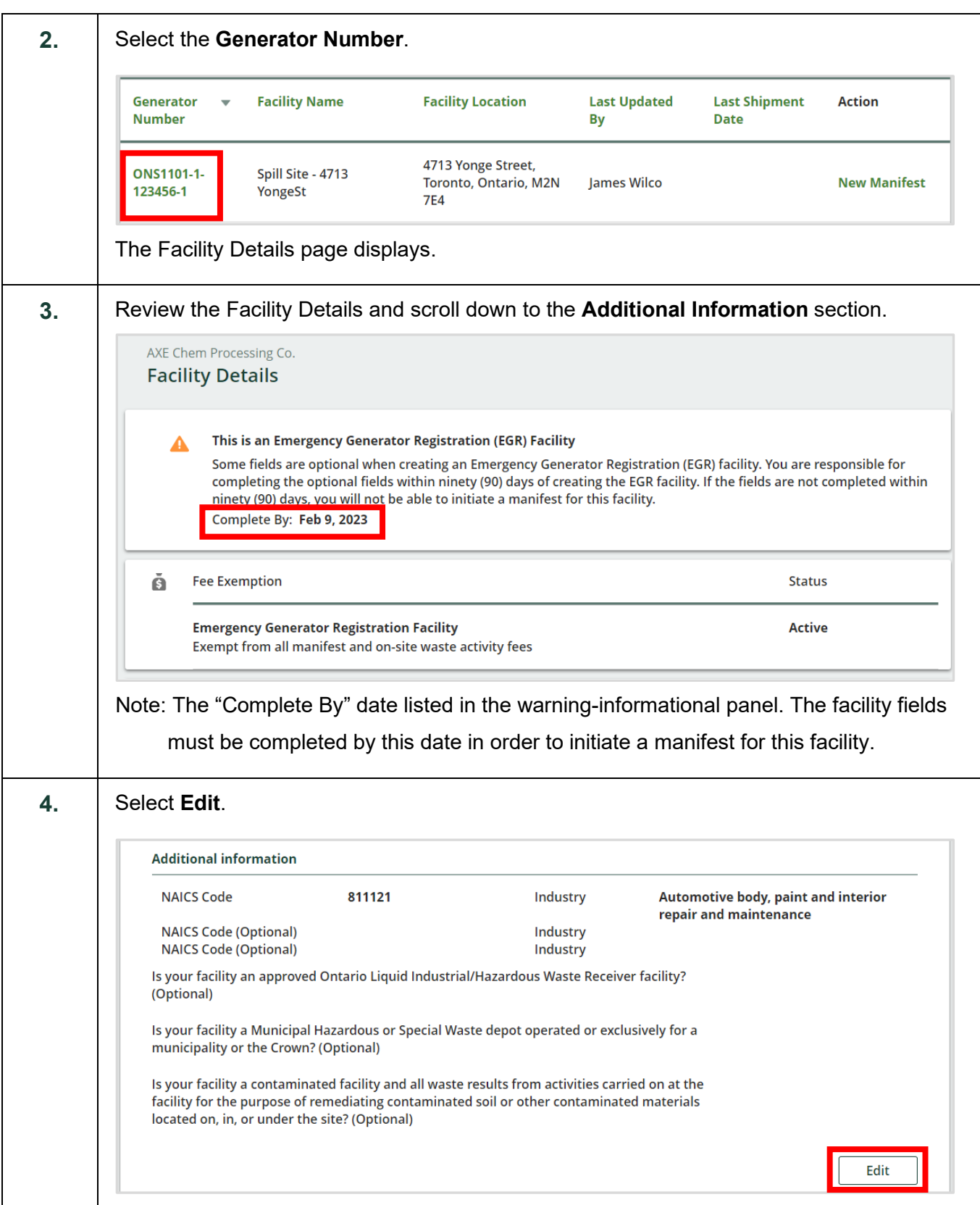

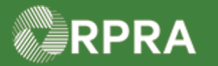

## Hazardous Waste Program Registry<br>Work Instruction

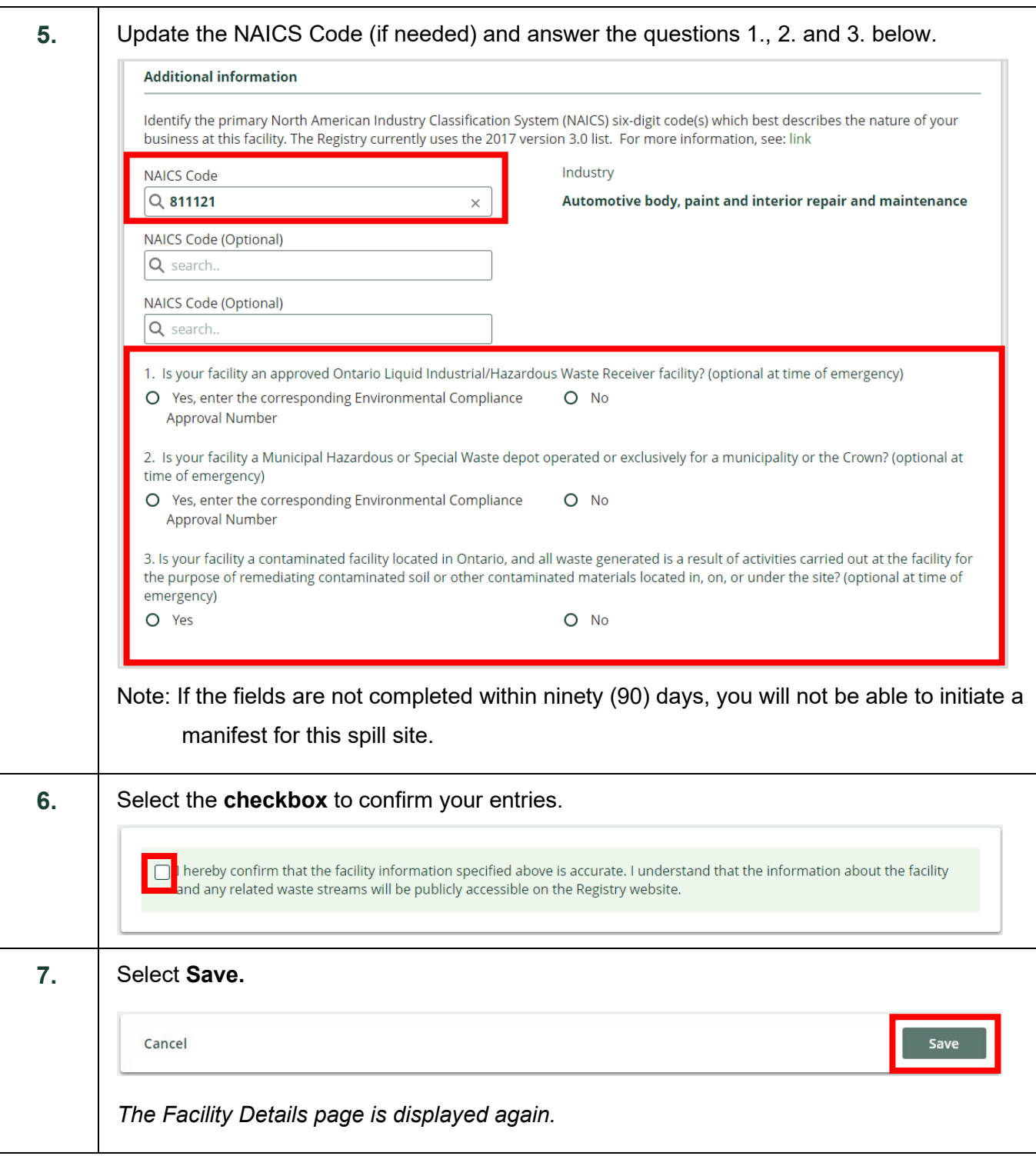

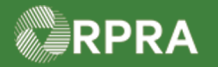

## Hazardous Waste Program Registry<br>Work Instruction

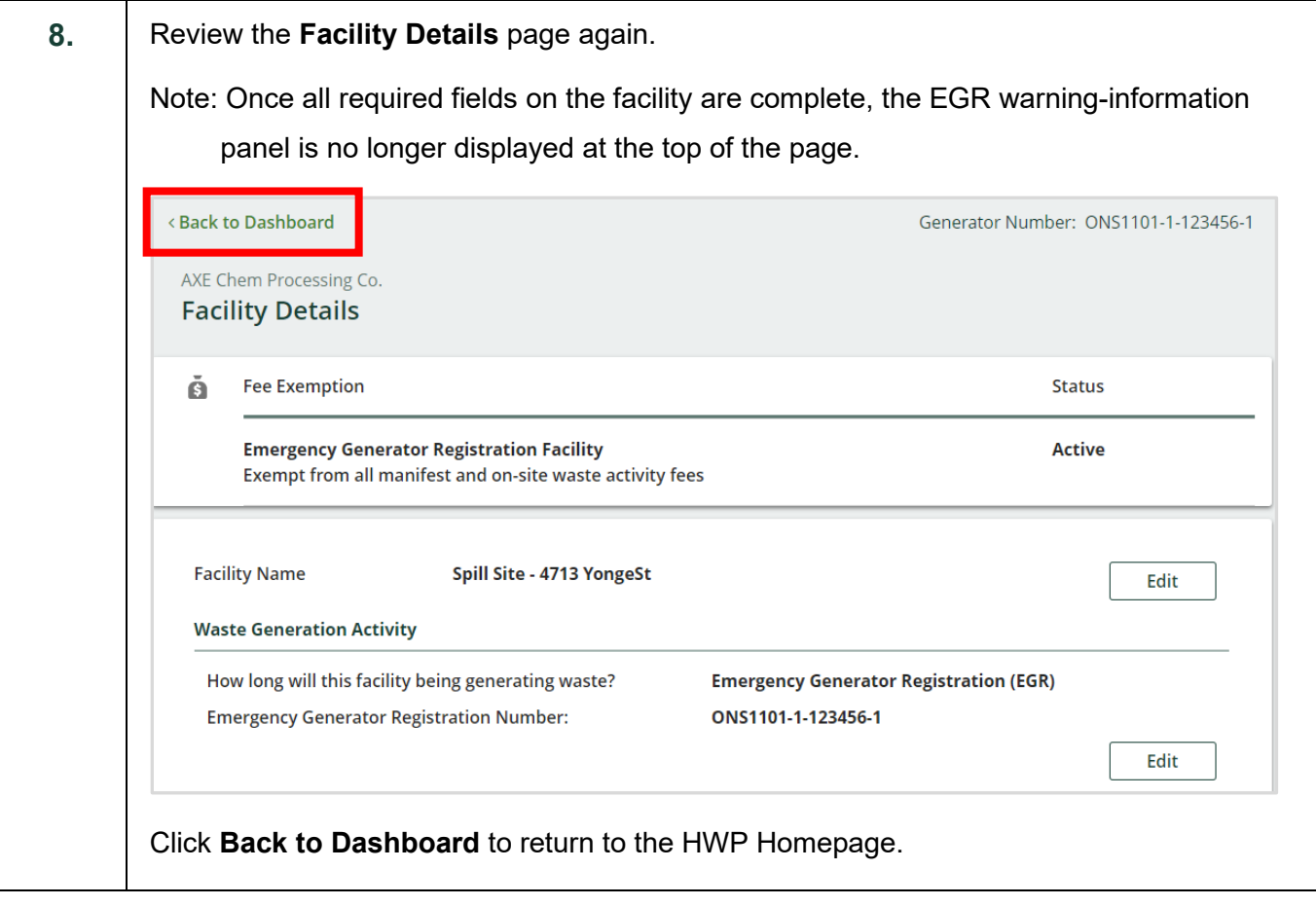